## **Stručný obsah**

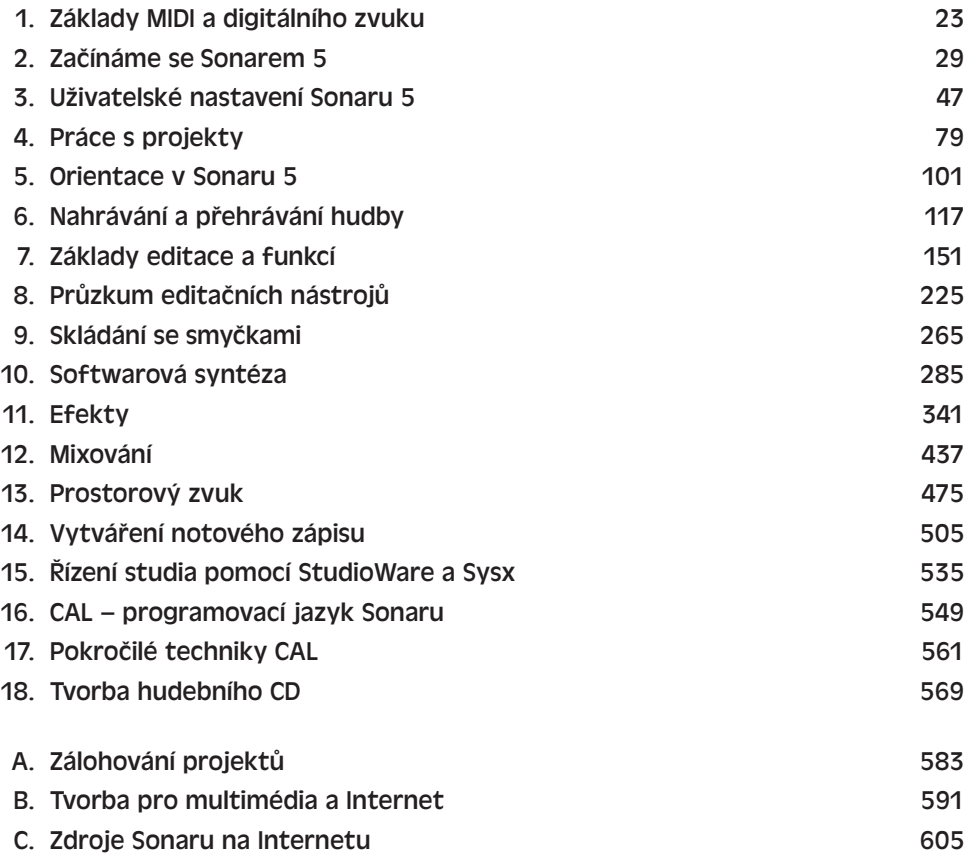

## **Obsah**

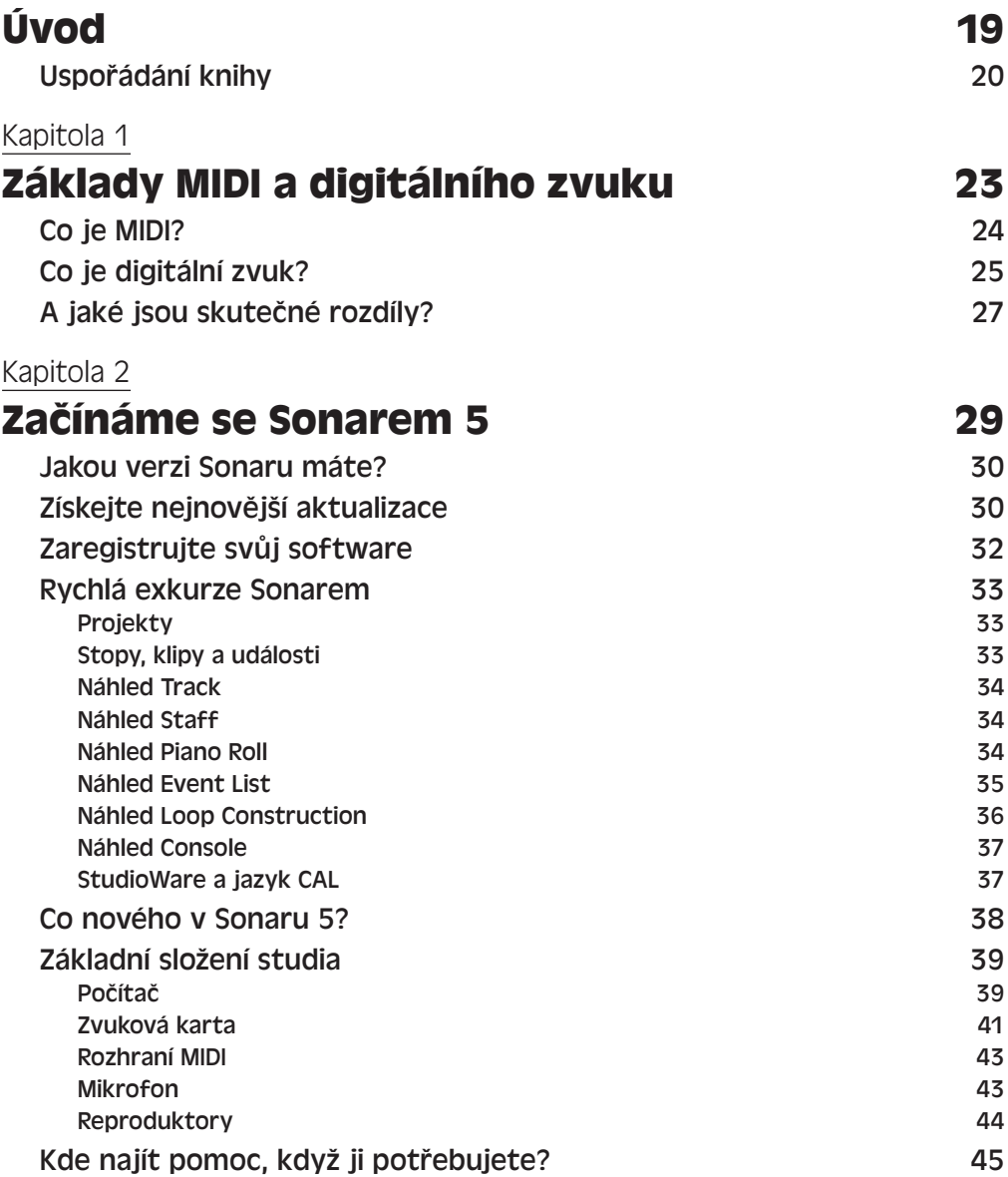

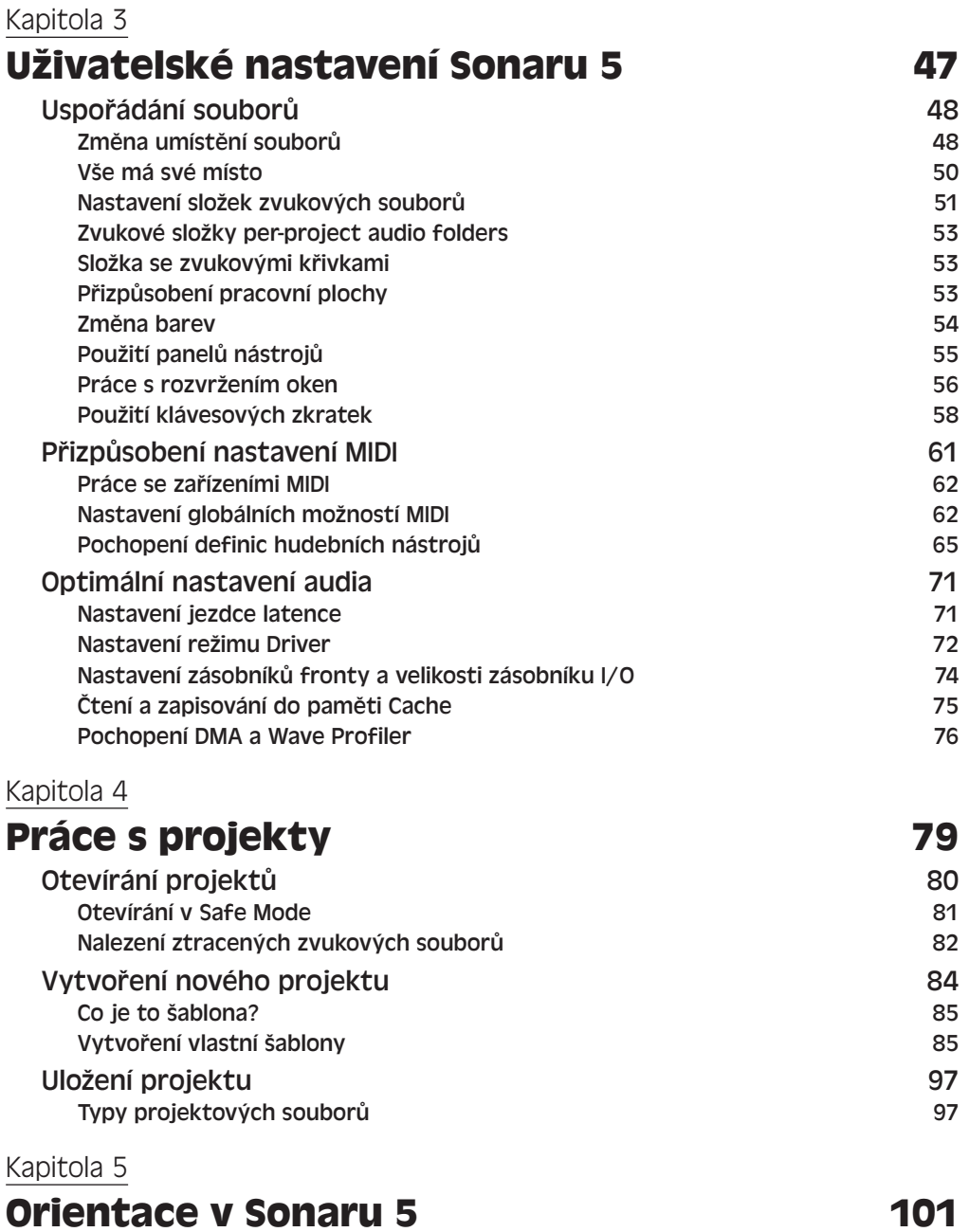

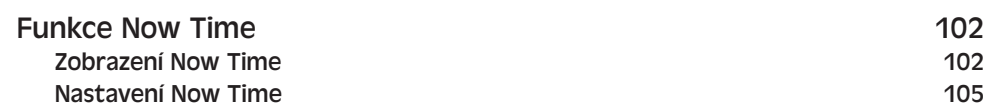

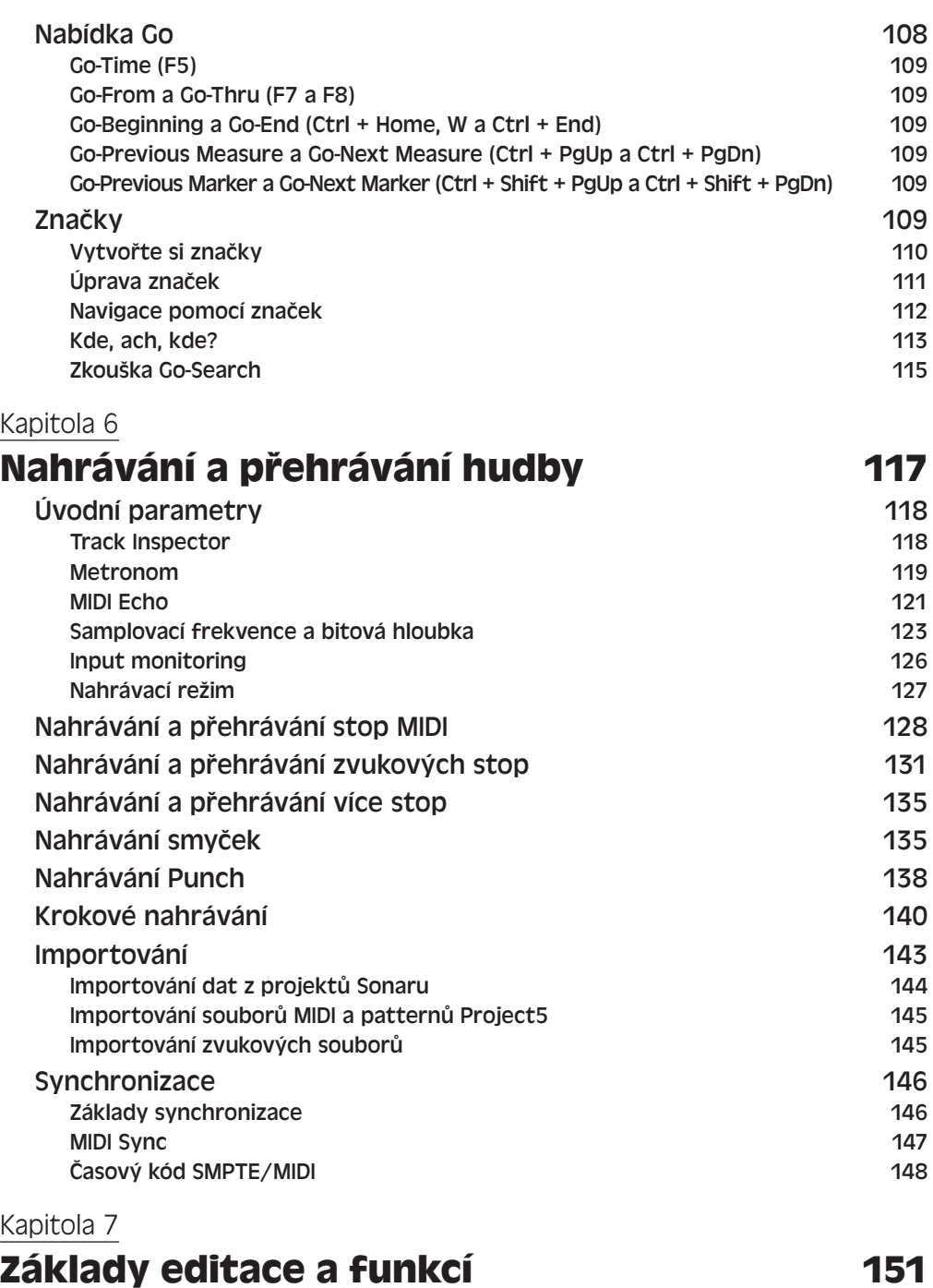

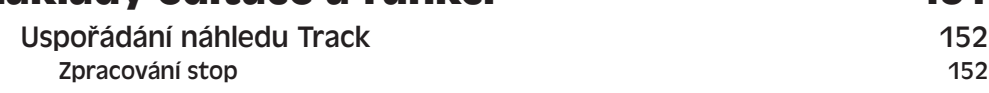

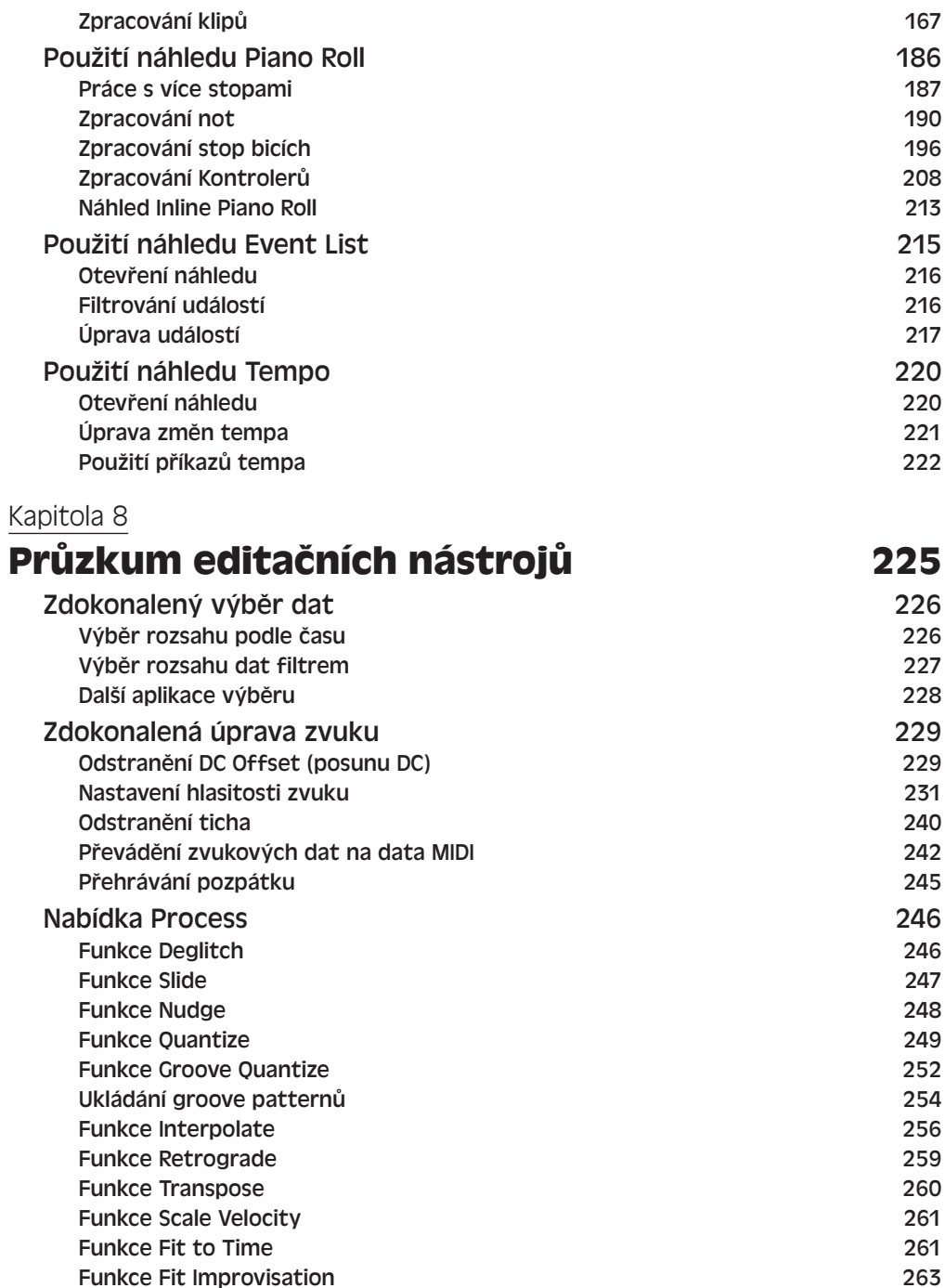

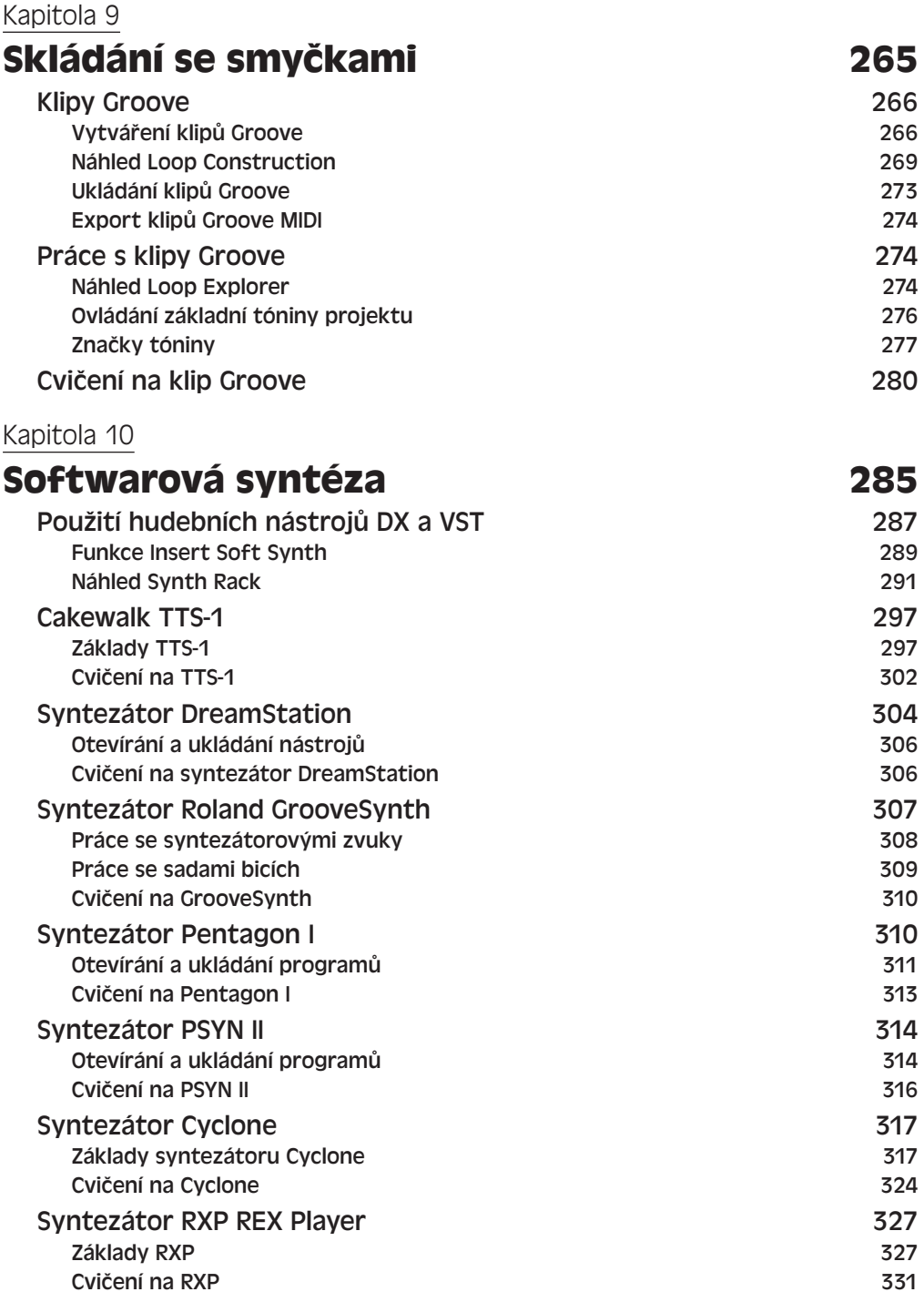

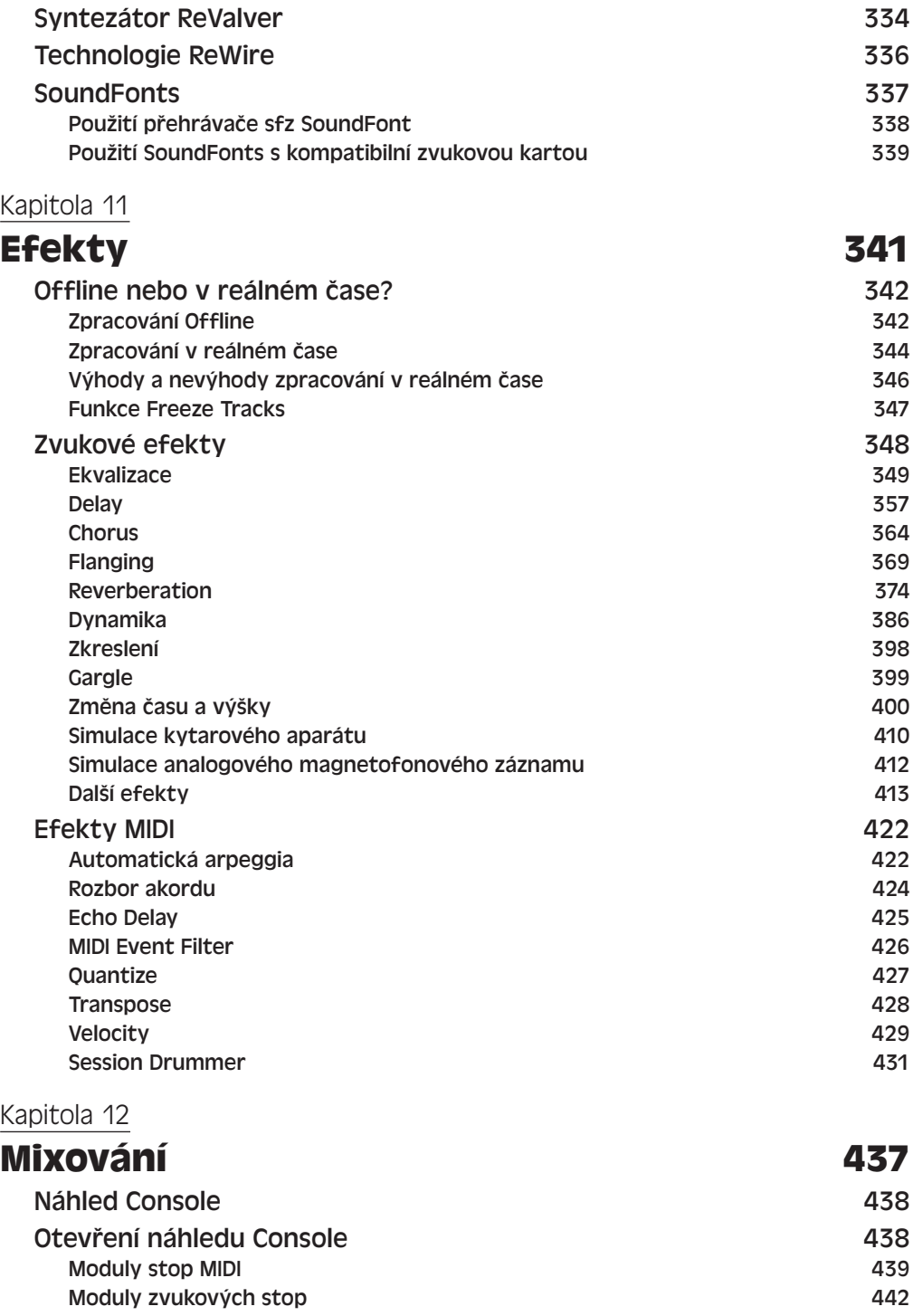

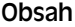

÷,

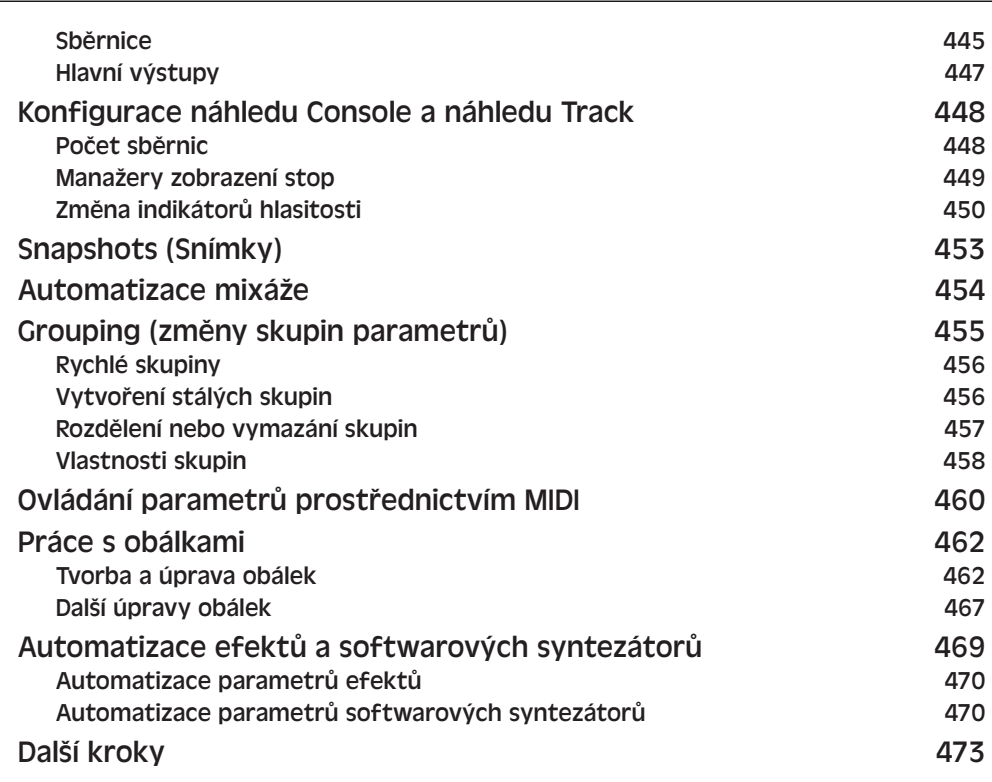

## Kapitola 13

 $\overline{\phantom{0}}$ 

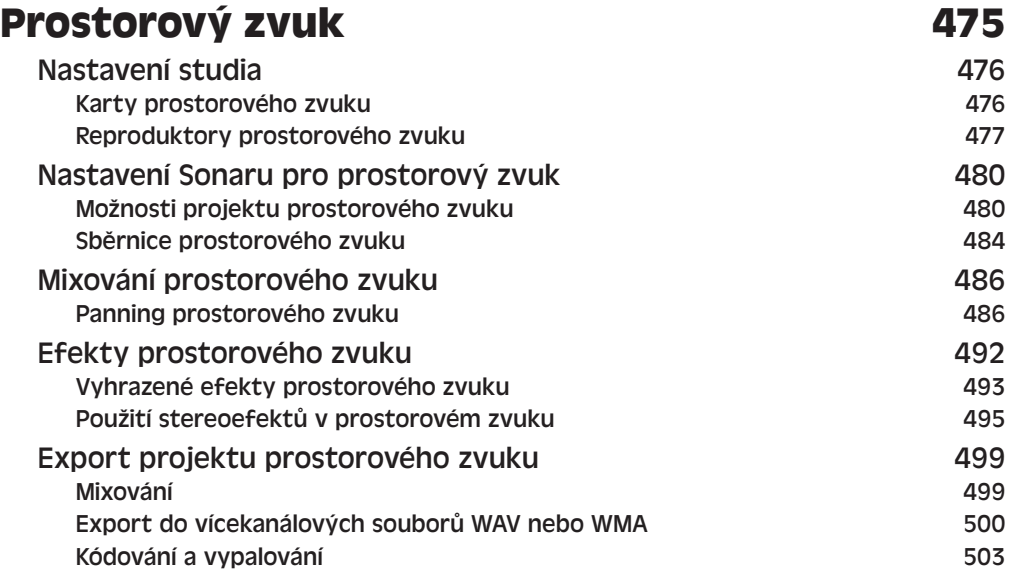

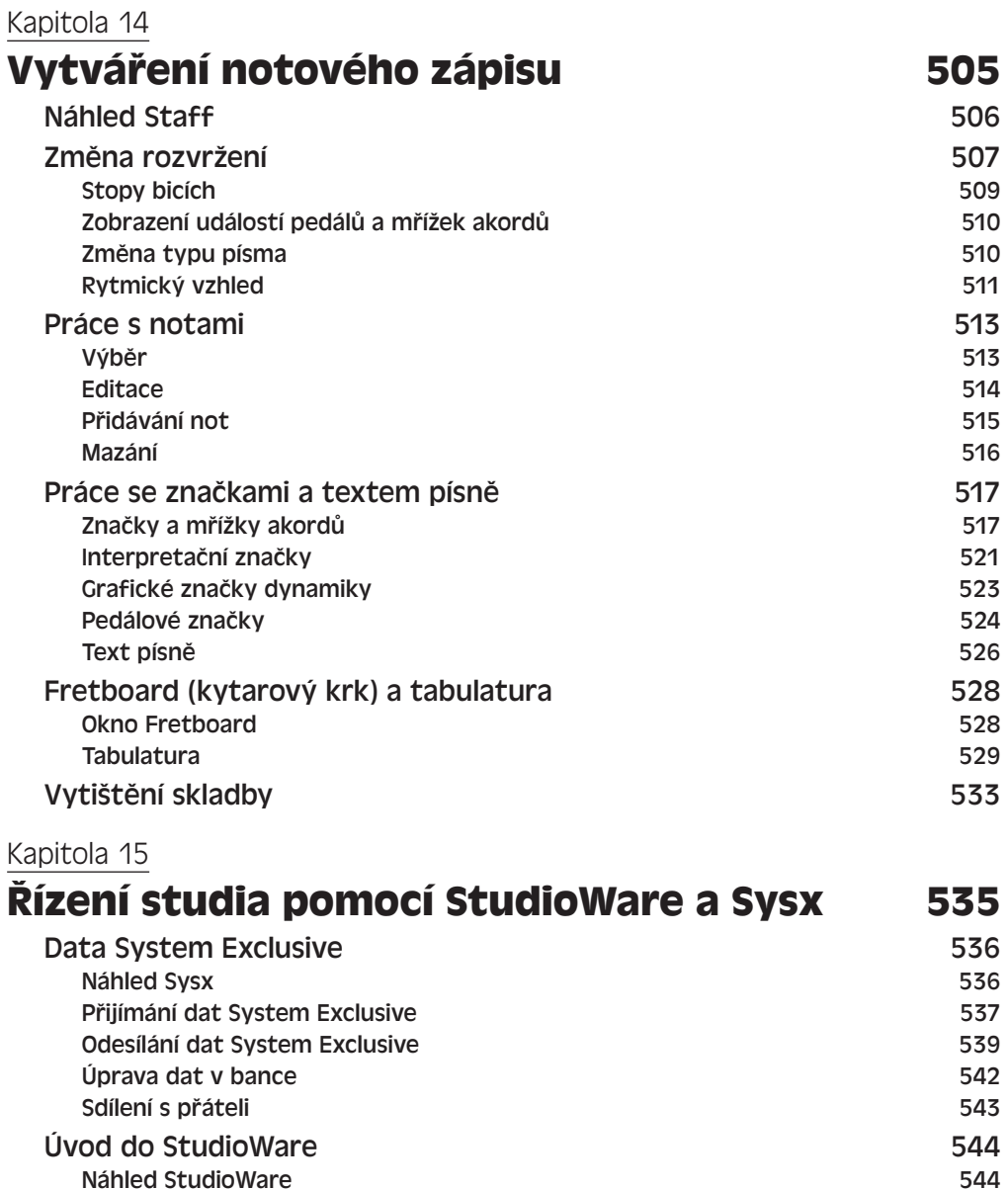

Otevření panelu StudioWare 544 Pořizování snímků **1986 – Sales Anglické a Sales Anglické a Sales S**546 – Sales S46 – S46 – S46 – S46 – S46 – S46 Nahrávání pohybu ovladačů 547

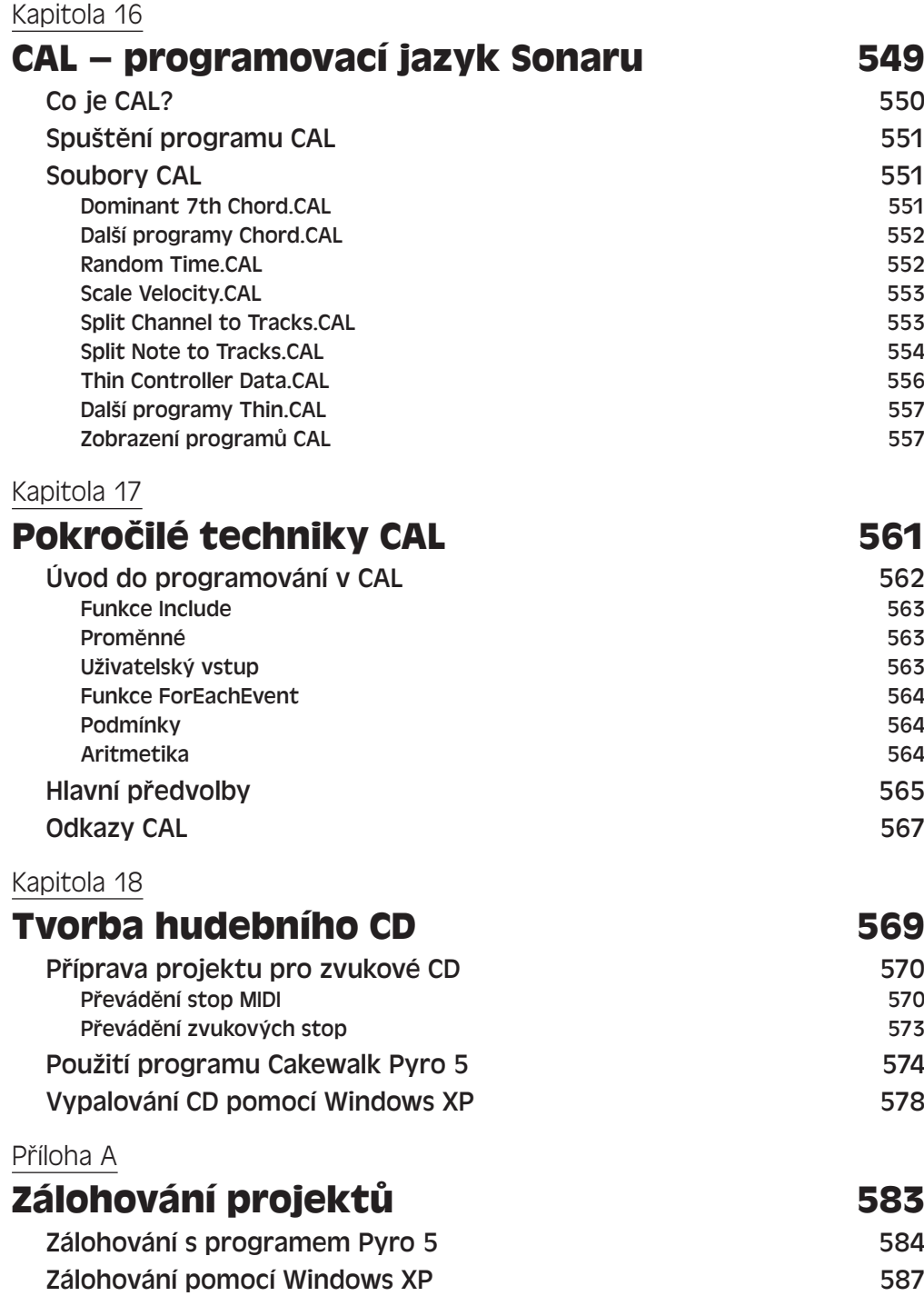

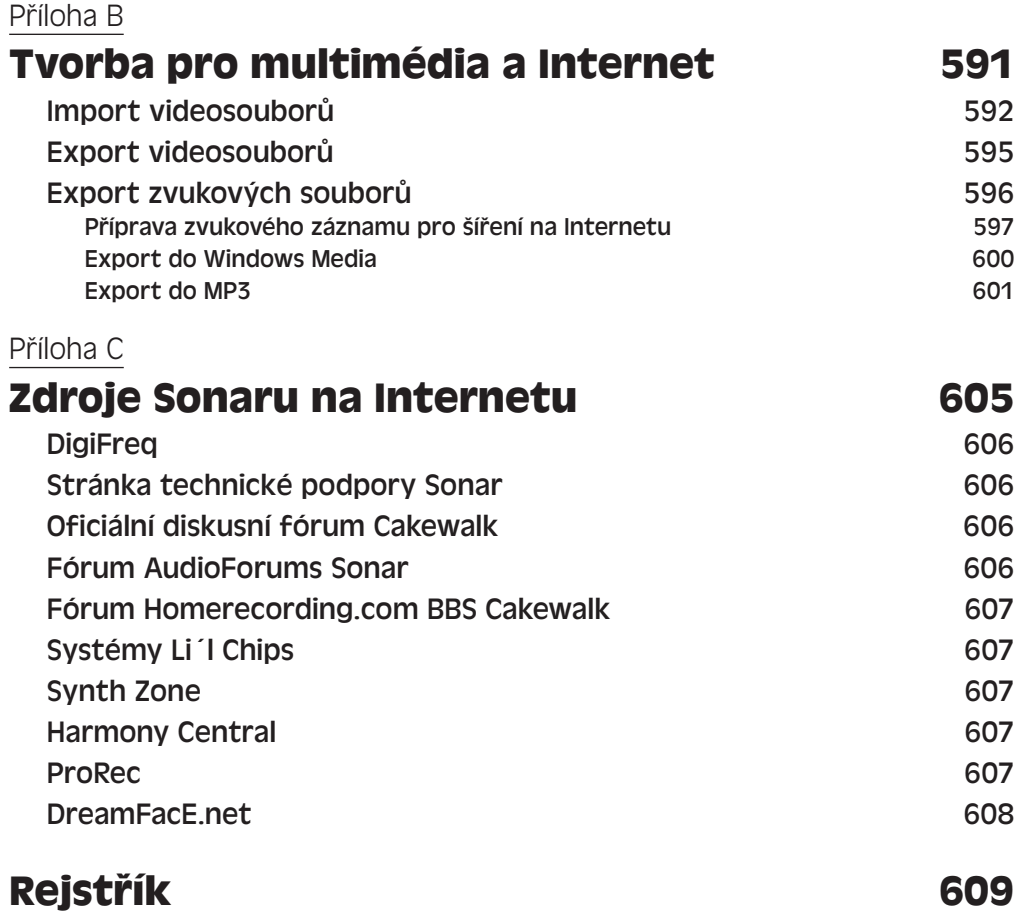